# Balancing EC-Earth3: Improving the performance of EC-Earth CMIP6 configurations by minimizing the coupling cost

Mario Acosta<sup>1</sup>, Sergi Palomas<sup>1</sup>, and Etienne Tourigny<sup>1</sup>

<sup>1</sup>Barcelona Supercomputing Center

February 27, 2023

### Abstract

Earth System Models (ESMs) are complex systems used in weather and climate studies generally built from different independent components responsible for simulating a specific realm (ocean, atmosphere, biosphere, etc.). To replicate the interactions between these processes, ESMs typically use coupling libraries that manage the synchronization and field exchanges between the individual components, which run in parallel as a Multi-Program, Multiple-Data (MPMD) application.

As ESMs get more complex (increase in resolution, number of components, configurations, etc.), achieving the best performance when running in HPC platforms has become increasingly challenging and of major concern. One of the critical bottlenecks is the load-imbalance, where the fastest components will have to wait for the slower ones. Finding the optimal number of processing elements (PEs) to assign to each of the multiple independent constituents to minimize the performance loss due to synchronizations and maximize the overall parallel efficiency is impossible without the right performance metrics, methodology and tools.

This paper presents the results of balancing multiple Coupled Model Intercomparison Project phase 6 (CMIP6) configurations for the EC-Earth3 ESM. We will show that intuitive approaches can lead to suboptimal resource allocations and propose new setups up to 25% fasters while reducing the computational cost by 72%.

We prove that new methods are needed to deal with the load-balance of ESMs and hope that our study will serve as a guide to optimize any other coupled system.

# 1 Balancing EC-Earth3

### <sup>2</sup> Improving the performance of EC-Earth CMIP6 configurations by <sup>3</sup> minimizing the coupling cost

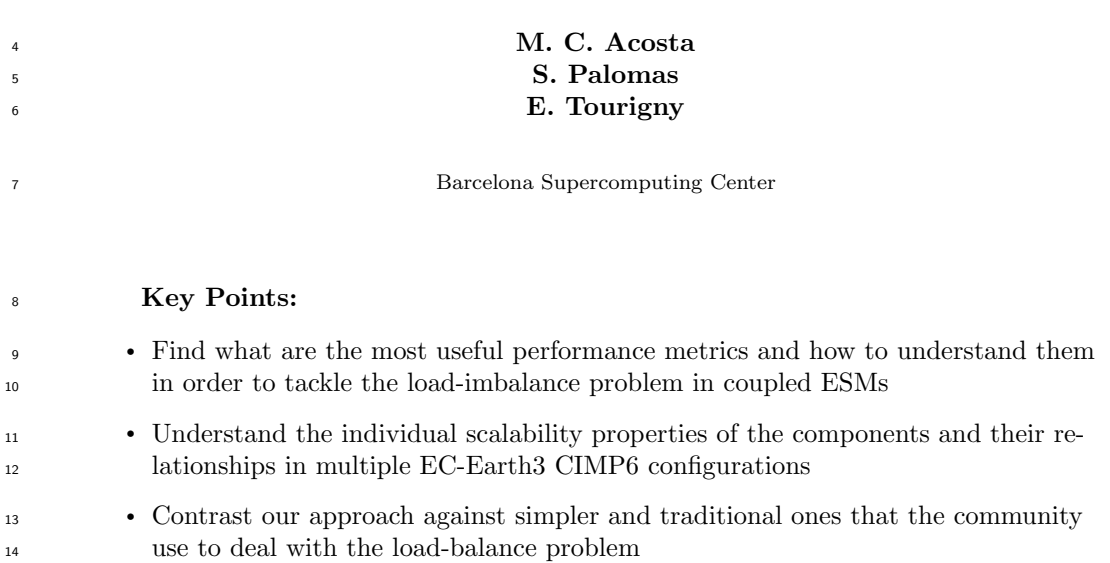

Corresponding author: M. C. Acosta, mario.acosta@bsc.es

Corresponding author: S. Palomas, sergi.palomas@bsc.es

Corresponding author: E. Tourigny, etienne.tourigny@bsc.es

#### Abstract

 Earth System Models (ESMs) are complex systems used in weather and climate studies generally built from different independent components responsible for simulat- ing a specific realm (ocean, atmosphere, biosphere, etc.). To replicate the interactions between these processes, ESMs typically use coupling libraries that manage the synchro- nization and field exchanges between the individual components, which run in parallel as a Multi-Program, Multiple-Data (MPMD) application. As ESMs get more complex (increase in resolution, number of components, configurations, etc.), achieving the best performance when running in HPC platforms has become increasingly challenging and of major concern. One of the critical bottlenecks is the load-imbalance, where the fastest components will have to wait for the slower ones. Finding the optimal number of pro- cessing elements (PEs) to assign to each of the multiple independent constituents to min-<sub>27</sub> imize the performance loss due to synchronizations and maximize the overall parallel ef- ficiency is impossible without the right performance metrics, methodology and tools. This paper presents the results of balancing multiple Coupled Model Intercomparison Project phase 6 (CMIP6) configurations for the EC-Earth3 ESM. We will show that intuitive approaches can lead to suboptimal resource allocations and propose new setups up to 25% fasters while reducing the computational cost by 72%. We prove that new meth- ods are needed to deal with the load-balance of ESMs and hope that our study will serve as a guide to optimize any other coupled system.

### Plain Language Summary

 Earth System Models (ESMs) are complex systems used in weather and climate studies generally built from different independent components responsible for simulat- ing a specific realm (ocean, atmosphere, biosphere, etc.). To replicate the interactions between these processes, ESMs communicate during the simulation to exchange data. As ESMs get more complex (increase in resolution, number of components, configura- tions, etc.), achieving the best performance when running in HPC platforms has become increasingly challenging and of major concern. One of the critical bottlenecks is the load- imbalance, where the fastest components will have to wait for the slower ones. Finding the optimal number of processing elements (PEs) to assign to each of the independent <sup>45</sup> components without the right performance metrics, methodology and tools. We will show <sup>46</sup> that intuitive approaches can lead to suboptimal setups and propose new ones up to 25% fasters while reducing the computational cost by 72%. Thus, proving that new meth- ods are needed to deal with the load-balance of ESMs and hope that our study will serve as a guide to optimize any other coupled system.

–2–

### 1 Introduction

 The load-balance of Earth System Models (ESMs), where different components (ocean, atmosphere, land, sea ice, etc.) are running concurrently, is increasingly complex as we keep introducing more features during the simulation. Although some models run the <sup>54</sup> different components in sequential mode, the most common case in the community is the execution of the different components in parallel (separate cores) and using a coupler to synchronize the components and exchange information among them. These kinds of ap- plications are computationally known as MPMD (Multiple Program, Multiple Data), where different binaries are executed in parallel simulating a natural phenomena using a par- allel paradigm such as MPI. Given the nature of the physics underneath, the components within the system have to interact during the simulation (i.e. coupled). Running cou-pled ESM adds significant changes in the computational performance:

- Coupling data must be interpolated (regridded), adding extra computation com- pared to standalone runs. Furthermore, interpolation constraints such as conservation could require serialization techniques and may reduce the parallel efficiency of the model
- Coordination among components is needed to exchange data between them. De- pending on the setup, faster components will have to wait for the slower ones, re-sulting in IDLE processes and an overall reduction of the parallel efficiency
- The speed (i.e. parallelization) at which each independent has to run to minimize the cost of the synchronizations will depend on the coupled configuration. Com- $\eta$  ponents can no longer run at their optimal scalability point but rather at the op-timal point for the whole system

 As we will show, the waiting time due to the synchronization between multiple com- ponents in a coupled ESM can have a negative effect on the performance achieved. We have observed that it can consume up to 75% of the total computational cost of the sim- ulation. In this work, we present the methodology used and the results obtained to bal- $\pi$  ance different Coupled Model Intercomparison Project phase 6 (CMIP6) configurations of EC-Earth3, each one having its own particularities (irregular timesteps, memory re- quirements, different scalability properties, processor mapping, etc.). The solutions achieved to obtain the best possible Processing Elements (PEs) setup will be contrasted with tra- ditional methods that are often adopted but, as we will see, can lead to a waste of com- putational resources. Furthermore, as we show how to optimize setups under distinct con- texts by exploring multiple configurations of EC-Earth3, we hope that the results will <sup>84</sup> help with new load-balancing studies of other ESMs, as we have examined common pat- terns of this type of applications. To achieve our goals, we needed to extend the current set of metrics in the Computational Performance for Model Intercomparison Projects 87 (Balaji et al., 2017) (CPMIP) and tools to get them.

### 88 2 Related work

 Models that simulate the Earth's climate are among the most computationally-intensive applications that run on HPC platforms nowadays. Still, the performance that these mod- els achieve is far from ideal as shown by Balaji (2015), and one of the main limiting fac- tors is the load-imbalance. Valcke et al. (2012) have shown that many of the current cli- mate applications used in several institutions are built from different individual compo- nents and their interactions are managed by a coupler. Although different approaches exist to couple the components in an ESM, one of the most commonly used is to keep each component as a separate binary and use the coupling library API calls to transform and exchange the fields during the simulation. The coupling library ensures the synchro- nization and regridding processes. Some notable examples are the OASIS3-MCT (Valcke, 2013), C-Coupler (Liu et al., 2014) and YAC (Hanke et al., 2016) couplers. EC-Earth3

 (D¨oscher et al., 2022) is a very well-known ESM used in many European institutions and uses the OASIS3-MCT coupling library. During the simulation, different components ex- change fields and they must be synchronized, rising the load-imbalance problem. The fastest components will have to wait for the slower ones to finish before sending/receiving the data. The process of finding the best number of PEs to assign to each one of the com- ponents which minimizes the overall performance loss due to the synchronization among multiple binaries is known as balancing a coupled ESM. An example of dealing with the load-imbalance has been shown by Will et al. (2017) for the COSMO-CLM regional cli- mate model. Like in EC-Earth3, this ESM uses OASIS3-MCT to couple the multiple bi- naries (atmosphere, ocean, etc.) and they used the LUCIA tool (Maisonnave et al., 2020) to find the optimal number of processes for each component considering the simulation time, energy cost and parallel efficiency of the simulation. They stated that the coupling time will be minimum if one finds an allocation in which all components run at the same speed. The approach consisted of 1) finding a setup in which all components run at the same speed with few resources, 2) doubling the number of PEs assigned to each com- ponent, 3) readjusting the PEs given to each component so that they run at the same speed again, 4) loop to 2 if none of the components' parallel efficiency is below 50%. Even though this approach is simple, intuitive and the most frequently used by the commu- nity, we will show that it can lead to suboptimal setups. Donners et al. (2012) showed that the coupling overhead was an important limiting factor of EC-Earth3 performance. They found out that the results obtained from the LUCIA tool could be misleading and the approach of running the ocean and atmospheric components at the same speed was not good enough to reduce the coupling cost to the minimum. Moreover, they also stud- ied in (Acosta et al., 2016) the computing cost of using conservative remapping algorithms in the coupler.

 To analyse the performance of ESMs and evaluate the overhead due to the coupling, we will need the right set of performance metrics. As noted by Balaji et al. (2017), given the heterogeneity of HPC platforms on which these models run, the differences between multiple implementations of ESMs and the varying configurations that can be used, typ- ical performance metrics like the FLOPS, cache miss ratio, etc. may not be sufficient for the whole range of ESMs. This led to the proposal of the Computational Performance Model Intercomparison Project (CPMIP) metrics, which are a collection of metrics es- pecially designed for ESMs. In this article, we will use and extend some of them to ac-curately address the load-imbalance problem.

### 134 3 Coupled ESMs

 One of the most used approaches to couple ESMs is to keep each individual com- ponent as an independent code and use a coupling library (such as OASIS) that deals 137 with all the communication between them. This coupling approach is referred to as us- ing an "external coupler or coupling library". While it offers the advantage that the changes in the source code of each component needed to build the coupled ESM are minimum (i.e. keeping independently developed codes self-contained) this implementation has some drawbacks to the performance achieved: 1) components will run concurrently on sepa- rate PEs and will have to send the exchanged fields across different nodes through the HPC network, 2) dependencies between components will reduce the parallel efficiency of the ESM as the fastest ones will have to wait for the slowest, 3) an extra computa- tion may be needed to transform the data from one component grid to another before sending the coupled field. Figure 1 shows the common coupling pattern between two com- ponents using an external library. Reducing the IDLE time due to the synchronization between components is of utmost importance to achieve a well-balanced ESM and use 149 the HPC resources effectively.

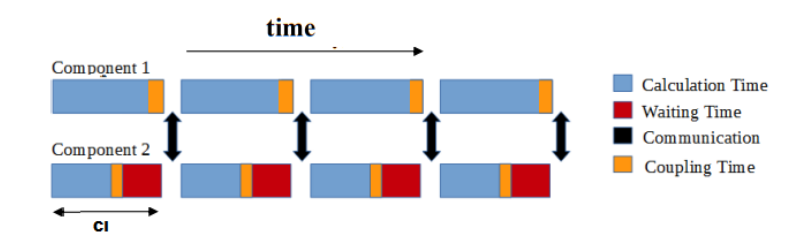

Figure 1. Overview of two independent components using a coupling library to build an ESM. Each component runs on separate PEs. At the end of each coupling interval (CI), both components need to exchange some coupling fields. The calculation time of Component 2 is less (in blue) and has to wait (in red) for Component 1, which is slower. Furthermore, the execution of both components is extended due to interpolation (in orange) and some fields are exchanged before starting the next CI (black arrows)

### <sup>150</sup> 3.1 EC-Earth3 coupling configurations

 The ESM for which we have conducted the load-balance studies is EC-Earth3 (D¨oscher et al., 2022) which was used in the Coupled Model Intercomparison Project phase 6 (CMIP6) project. The EC-Earth Consortium brings together 27 research institutes from 10 Eu- ropean countries to collaborate on the development of the EC-Earth3 ESM. EC-Earth3 is a fully coupled Atmosphere-Ocean-Land-Biosphere model, that can be used in seasonal to decadal predictions and climate change projections.

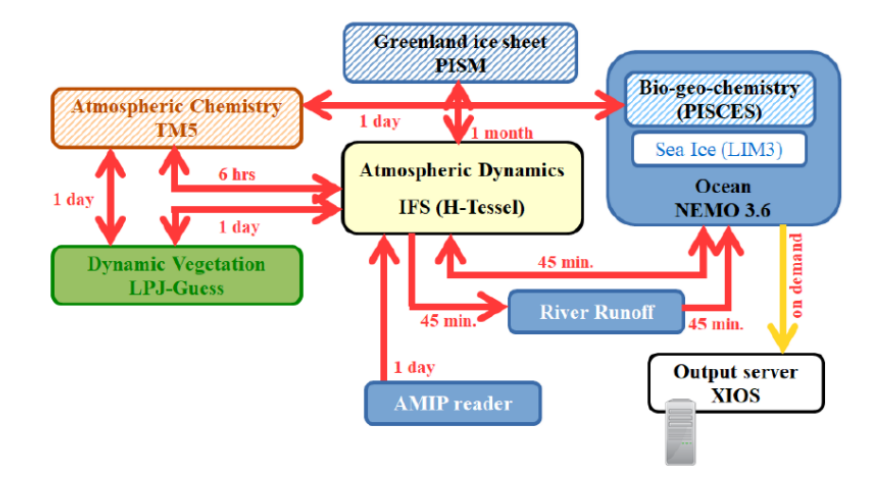

Figure 2. Overview of EC-Earth3 with the coupling links between all components that can be coupled (Döscher et al., 2022).

 As shown in Figure 2, there are multiple possible configurations in EC-Earth3 de- pending on the individual components used, which are: IFS for the atmosphere and land surface; NEMO for the ocean, sea ice (LIM3 module) and biogeochemistry (PISCES mod- ule); LPJ-GUESS (hereafter named LPJG) for the dynamic vegetation; and TM5 for the Atmospheric composition. Each component can run in standalone mode and uses dif-ferent grids and input data. During this work, we have studied the following 4 different

 EC-Earth3 coupled configurations where these components run in parallel using sepa-rate processors:

- $_{165}$  EC-Earth3: IFS + NEMO
	-
- EC-Earth3-Veg: IFS + NEMO + LPJG
- EC-Earth3-AerChem: IFS + NEMO + TM5
- ${{}_{168}}$  EC-Earth3-CC: IFS + NEMO + LPJG + TM5\_CO2 + PISCES

169 The resolution used for these configurations is TL255-ORCA1, corresponding to  $\tilde{8}0 \text{km}$  for the atmosphere,  $1^{\circ}$  for the ocean, with a coupling and component timestep frequency of 2700s (45min) for IFS and NEMO. All the coupling process is handled by the OASIS3- MCT coupling library. In addition, NEMO uses the XIOS library to allow having mul- tiple IO servers that manage the output independently from the model processors and there is the RiverRunoff process that collects surface and sub-surface runoff from IFS 175 and eventually sends this as runoff to NEMO. None of them are significative for the load- balance and we chose to include them in our analysis. For more information about these configurations, please refer to Döscher et al.  $(2022)$ .

3.2 Environment

 All simulations have been executed in the Barcelona Supercomputing Center HPC machine MareNostrum4, using Intel Xeon Platinum 8160 processors from the Skylake generation. It is a Lenovo system composed of SD530 Compute Racks, an Intel Omni- Path high-performance network interconnect and running SuSE Linux Enterprise Server as the operating system. Its current Linpack Rmax Performance is 6.23 Petaflops. This general-purpose block consists of 48 racks housing 3456 nodes with 48 PEs each. Giv- $\log$  ing a grand total of 3456  $*$  48 = 165, 888 processor cores and 390 Terabytes of main memory.

### 3.3 Performance metrics

 CPMIP (Balaji et al., 2017) are a collection of performance metrics used to eval-uate the performance of ESMs. The ones used in this work are:

- Runtime (T): The total execution time of the run
- Parallelization (P): The number of PEs allocated for the run
- SYPD: The number of Simulated Years per Day (24 hours of executing time on the HPC platform)
- CHSY: The number of Core-Hours per Simulated Year
- Coupling cost: The fractional cost associated with the coupling events. This in-cludes the time waiting, sending and interpolating the data.

$$
Cpl\_cost = \frac{TP - \sum_{c} T_C P_C}{TP}
$$
\n<sup>(1)</sup>

197 Where  $T_C$  and  $P_C$  are the runtime and parallelization of each component.

 Additionally, we have introduced the component coupling cost (Component cpl cost), 199 which measures how much each component adds to the overall  $Cpl\_cost$ .

$$
Component\_cpl\_cost = \frac{T_{Ccpl}P_C}{TP}
$$
\n<sup>(2)</sup>

 The OASIS3-MCT coupling library will record the starting and ending times of each cou- pling event (waiting, sending, interpolating). After the run, this timing information is post-processed using the LUCIA (Maisonnave et al., 2020) tool to collect the mentioned CPMIP metrics for the simulation.

### 4 Results

 In this section, we show the results obtained when balancing multiple EC-Earth3 configurations currently used for various climate studies. Firstly, we will discuss two dif- ferent solutions for the most common experiment, consisting of IFS coupled with NEMO (EC-Earth3 SR). Then we will analyze how introducing the TM5 component in the EC- Earth3-AerChem configuration limits the coupled model scaling. Finally, we show which is the best approach to allocate the LPJG processes in Carbon-cycle experiments, includ- ing the modifications in the total number of processes in EC-Earth3-Veg and EC-Earth3- CC configurations. For the results, we have used a high-priority queue. Although it re- duces queuing time by having near-instant access to the HPC resources, it imposes two constraints: The maximum number of concurrent resources for a job and user is limited  $_{215}$  to 768 PEs (768/48 = 16 nodes) and the wall-clock time is limited to 2h. We include this information as relevant to prove that restrictions such as parallel resources or job max duration can be managed with the proper methodology.

### 4.1 EC-Earth3 SR: IFS-NEMO

 In this part, we will compare the typical approach used for the community (same SYPD) versus the new one proposed in this work.

### $\mu$ 221 4.1.1 Same SYPD approach

 A common approach consists of finding a configuration in which all components run at the same speed (i.e. SYPD). If we can achieve this, the waiting time due to model synchronizations would ideally be 0. Figure 3 shows a setup for which IFS and NEMO <sup>225</sup> run at the same SYPD by using 11 (48  $\cdot$  11 = 528 processes) and 4 nodes (48  $\cdot$  4 = 192 processes) for IFS and NEMO, respectively. This is the fastest possible configuration where both components' SYPD are similar and fit into the 16-node high-priority queue limi- tation (15 for both components and 1 reserved for XIOS). As we see, however, the cou- pled SYPD is much lower than the one expected, which theoretically should be approx-imately as fast as the lowest SYPD achieved by each independent component.

 Figure 3 b) shows the time spent for the component execution, waiting, interpo- lation and sending for IFS and NEMO for this configuration, obtained through the LU- CIA tool. It shows that both components take approximately the same time to finish their own execution (in blue) as expected, given that both run at the same SYPD. But surprisingly, both components' coupled execution is extended due to the time lost wait- ing. Since those are the only two coupled components in this configuration, this can only mean that they are waiting for each other.

 We can see the detailed coupled information per timestep in Figure 4. NEMO (at <sub>239</sub> the top) time-stepping (in blue) is regular during the simulation. Meanwhile, every 3 hours of simulation (4 timesteps) IFS (at the bottom) component timestep takes much longer than the others. Having a component with irregular timestep lengths is quite common. Here we know that is due to IFS computing the radiation but can also happen due to IO operations or ice calculation. As we forced both components to run at the same SYPD, we have created a cyclical conflict in which every 4 timesteps NEMO will have to wait for IFS, while IFS is waiting for NEMO during the other timesteps. Moreover, the wait- ing time in the 4th timestep in NEMO equals the sum of the waiting time of the pre- vious 3 timesteps in IFS. This pattern is repeated during the whole execution making the coupled solution slower than expected (i.e. as fast as the slowest component).

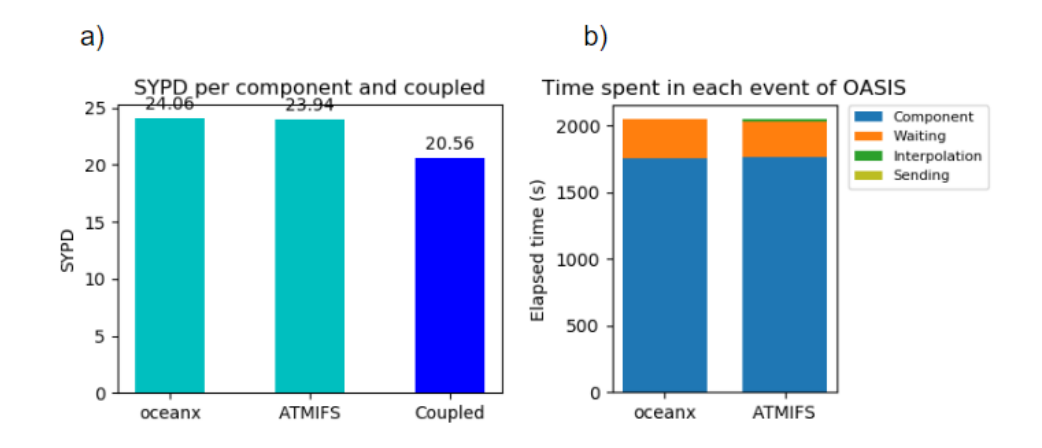

Figure 3. Results using the same SYPD strategy in EC-Earth3-SR experiments. a) NEMO (oceanx) and IFS (ATMIFS) components running at the same SYPD. b) Component and coupling (Waiting, Interpolation, Sending) times per component

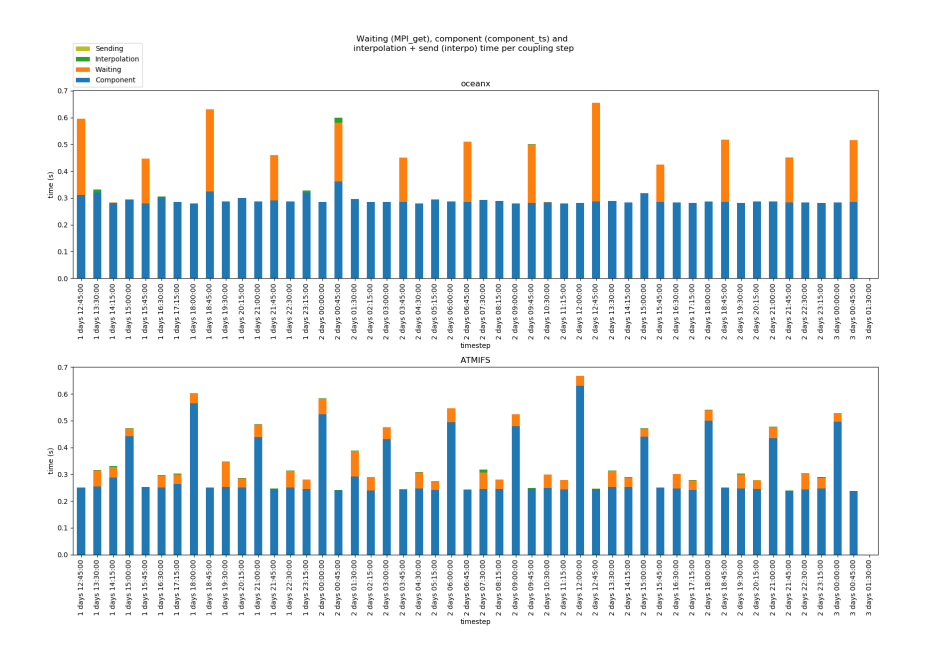

Figure 4. Timestep component and coupling (Waiting, Interpolation, Sending) times for IFS and NEMO when running at the same SYPD

### <sup>249</sup> 4.1.2 Optimal solution

 As we have seen above, the performance of EC-Earth SR experiments when run- ning IFS and NEMO at the same SYPD seems to be suboptimal since the coupled SYPD is noticeably lower than that of its constituents. As a consequence of forcing both com- ponents to have the same computational time, the waiting time due to the coupling syn- chronizations is also equal (see Figure 3), and the resulting coupling cost is 13.3%. Even though the IFS timestep irregularities observed in Figure 4 imply that it is impossible to find a configuration which reduces the coupling cost to 0, it is still possible to reduce <sup>257</sup> the coupling cost and use the resources more effectively.

Table 1. Performance results for EC-Earth-SR experiments when using the same SYPD and our approach

|                 | same SYPD | optimum |
|-----------------|-----------|---------|
| <b>SYPD</b>     | 20.5      | 21.3    |
| <b>CHSY</b>     | 896       | 863     |
| Cpl cost $(\%)$ | 13.3      | 10.8    |
| PEs             | 720       | 720     |

<sup>258</sup> After running the LUCIA tool, we can take a look at the *Component cpl cost* met- ric (Equation 2) and see that 3.6% of the total coupling cost is due to NEMO waiting <sub>260</sub> for IFS and 9.7% due to IFS waiting for NEMO  $(9.7 + 3.6 = 13.3)$ . This means that the computing cost of the waiting time is much higher in IFS than in NEMO. Something that we were expecting since IFS is using more PEs than NEMO and, even though the wait- ing time is the same in both components, more processors are IDLE when IFS has to wait. Therefore, it is preferable to give some resources from IFS to NEMO so that IFS will wait for less time (NEMO will run faster) and fewer processes will be IDLE. Or in <sub>266</sub> other words, we want to reduce the *Component coupling cost* of the component with the highest value for this metric. Moreover, from our single-component scalability anal- ysis, we know that NEMO scales better in this range of processor counts. Following this approach, we find a new setup with 504 PEs for IFS and 216 for NEMO (we have taken 24 PEs away from IFS and are now used by NEMO). Thus, the total number of resources remains the same but, as we see in Figure 5 a), NEMO is now a bit faster than IFS. With <sub>272</sub> this setup, the *Component cpl cost* of both components is almost the same. This means <sub>273</sub> that even though NEMO waiting time is more than twice that of IFS (see Figure 5 b)), the cost is the same as it uses fewer PEs. The results achieved are summarized in Ta- $_{275}$  ble 1. With our analysis, we have found a setup which is  $4\%$  faster (21.3/20.5) without adding any extra resources but only by properly reallocating the PEs from one compo- nent to the other using the *Component coupling cost* metric. As a consequence, the us- age of the resources is also better (the CHSY and the coupling cost have also been re-duced significantly).

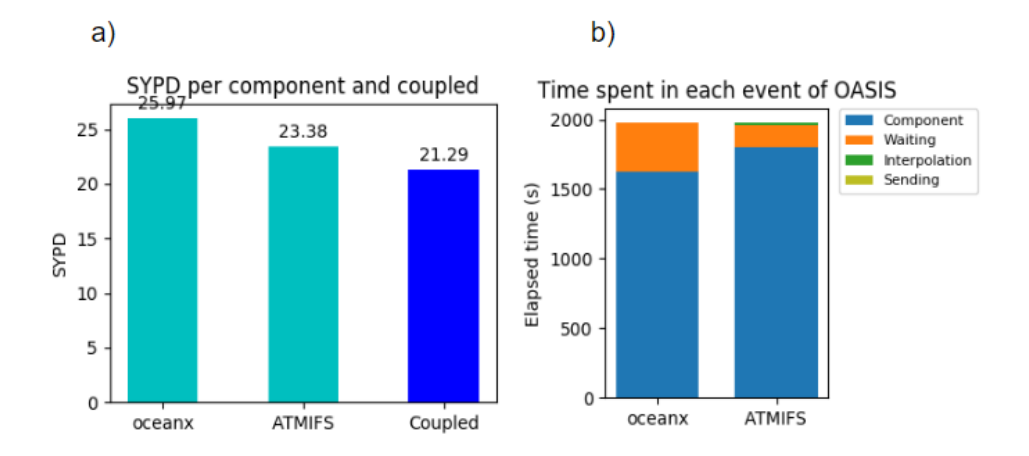

Figure 5. Results using an optimal EC-Earth-SR resource configuration. a) NEMO, IFS and Coupled SYPD using 504 and 216 PEs respectively. b) Component and coupling (Waiting, Interpolation, Sending) times for NEMO and IFS using 216 and 504 PEs respectively

### 4.2 EC-Earth3-AerChem

 The addition of TM5 to EC-Earth in the EC-Earth3-AerChem configuration caused a drastic decrease in the total SYPD that was achieved decreased dramatically. This is mainly because TM5 is very slow compared to the other models and does not scale, be- ing the dominant bottleneck for the coupled simulation as the components have to be synchronized (through the exchange of some particular fields) at each coupling timestep. Moreover, TM5 limits the maximum number of processes that IFS can use to 256 due to the way that spectral fields are exchanged. The default setup previous to this study was using 45 processes for TM5, 256 for IFS and 240 for NEMO. Figure 6 b) shows the magnitude of the overhead introduced by the TM5 component. We also see in Figure 6 a) that this is mainly happening due to IFS and NEMO being much faster than TM5.

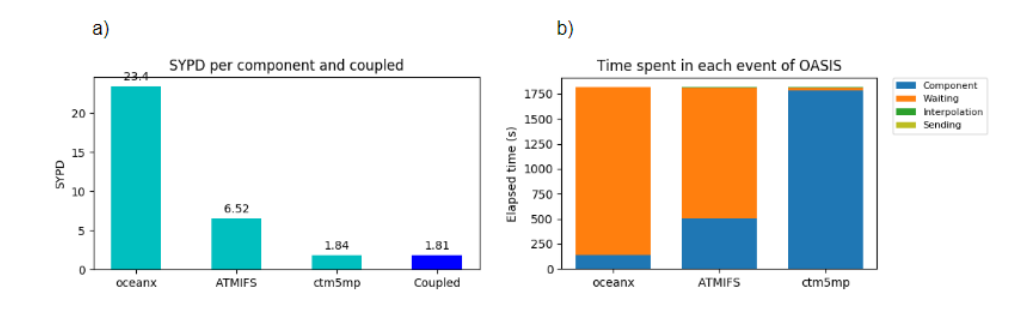

Figure 6. Results using the default EC-Earth3-AerChem resource configuration. a) NEMO, IFS, TM5 and coupled SYPD. b) Component and coupling (Waiting, Interpolation, Sending) times for NEMO, IFS and TM5 (ctm5mp)

 The first course of action to optimize the setup for the AerChem configuration was to make TM5 faster, but the scalability tests revealed that this component can barely scale. Nonetheless, we found that it was better to use 90 processes instead of the 45 that were originally allocated, obtaining a speedup of 1.35x. Since we could not further in- crease the SYPD for this configuration, we decided to save as many cores (and energy) as possible by reducing the number of resources given to the other components, which in this case are IFS and NEMO. Following the same SYPD approach, we end up with a setup that uses 80 PEs for IFS, 16 for NEMO and 90 for TM5, giving a total SYPD  $_{299}$  of 1.97 and 620 CHSY with a coupling cost of 14.7%. While this configuration is much better than the default one, we did not stop here but rather tried to push the setup a <sup>301</sup> little bit further using our approach with the Component cpl cost. As we see in Figure 7, we again see that all components' execution time is the same (in blue) but at the same time, they are all waiting during a noticeable amount of time (in orange). Thus, as we saw in Section 4.1, the resulting configuration is less efficient than it could potentially be. By looking at Figure 8 we see that running at the same speed is not only bad for IFS and NEMO, but also for TM5 given that IFS and TM5 are waiting for each other as well. Using this information and the Component cpl cost metric led us to a configuration with 84 processes for IFS (minimizing the waiting time on TM5 due to IFS), 24 for NEMO <sup>309</sup> (minimizing the waiting time on IFS due to NEMO), and 90 for TM5 (the maximum speed for the slowest component). As explained in Section 4.1.2, we kept NEMO faster than IFS to achieve the best possible combination between these two components while stay-<sup>312</sup> ing just above the SYPD achieved by TM5 (see Figure 9), given that this component is <sup>313</sup> the slowest of the three and we prioritize the speed. The figure also shows that with this new setup, IFS and TM5 spent most of their time without having to wait, while NEMO still suffers from the synchronization but this now only has an effect on 24 PEs, achiev-ing a coupled SYPD of 2.26, 2018 CHSY and 8.25% of coupling cost. Therefore, when

## <sup>317</sup> comparing with the same SYPD strategy, we managed to make the simulation 1.15x faster

<sup>318</sup> while reducing the CHSY by 7% and cutting the coupling cost by half.

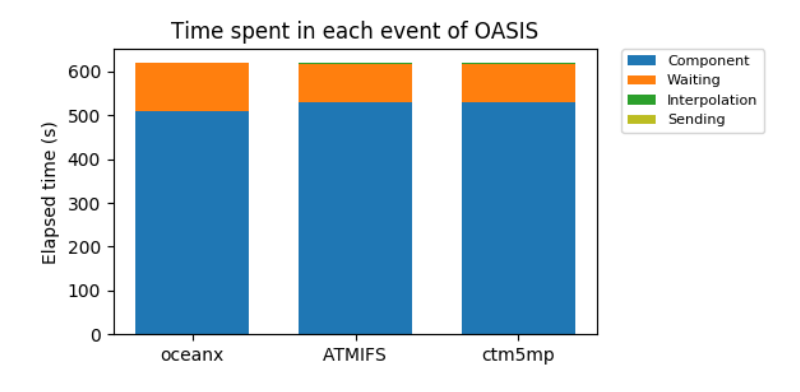

Figure 7. Component and coupling (Waiting, Interpolation, Sending) times for an EC-Earth3-AerChem experiment when all components run at the same speed

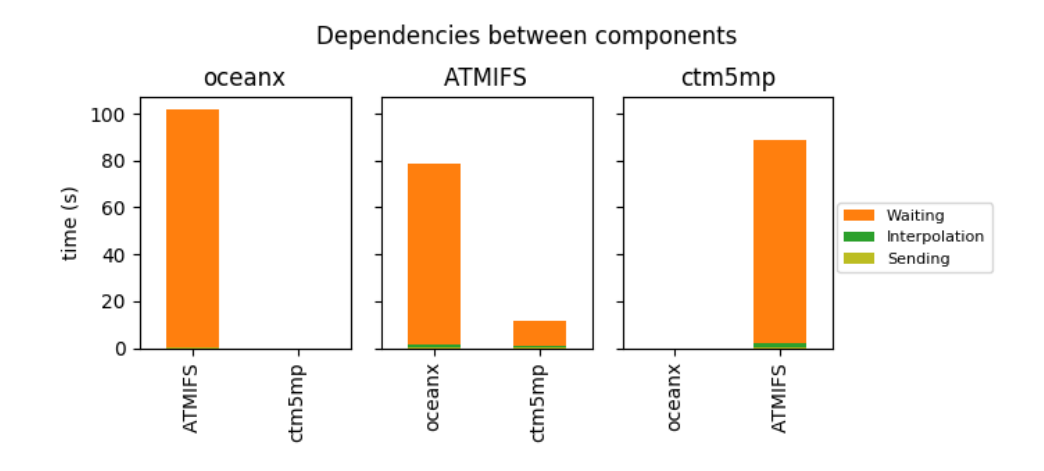

Figure 8. Waiting time between components for an EC-Earth3-AerChem experiment when all components run at the same SYPD. NEMO is always waiting for IFS, IFS is mostly waiting for NEMO and TM5 only waits for IFS

Table 2. Performance results of the original, same SYPD and optimal resource setups for EC-Earth-AerChem experiments

|             |      | Original   same SYPD   Omptimum |      |
|-------------|------|---------------------------------|------|
| <b>SYPD</b> | 1.81 | 1.97                            | 2.26 |
| <b>CHSY</b> | 7173 | 2266                            | 2102 |
| Cpl cost (  | 75.3 | 14.7                            | 8.25 |
| PEx         | 541  | 186                             | 198  |

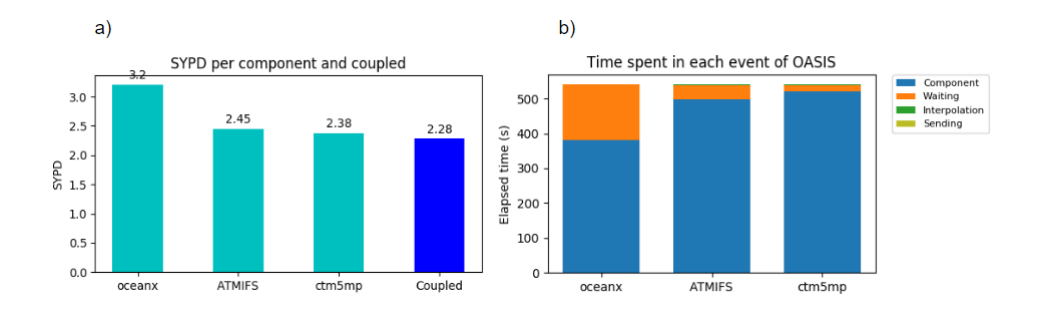

Figure 9. a) Results using a balanced EC-Earth3-AerChem resource configuration. a) IFS, NEMO, TM5 and coupled SYPD. b) Component and coupling (Waiting, Interpolation, Sending) times per component

### 4.3 EC-Earth3-Veg

 This experiment configuration adds LPJG to be coupled with IFS and NEMO. One <sup>321</sup> of the particularities of this component is that is much faster than those two and, there- fore, the strategy of running all components at the same speed can no longer be applied. Figure 10 shows that with the default resource configuration, LPJG spends most of the time waiting, and in Figure 10 we see that this happens because this component is much faster than IFS and NEMO. Ideally, we would like to reduce the number of resources used by LPJG. Still, we found a couple of limitations with this component which have to be taken into account to design an optimal setup for EC-Earth3-Veg configurations:

- <sup>328</sup> Memory consumption: The memory consumption of LPJG is high. On Marenos- trum4, it is recommended to use 3 nodes with 96GB of main memory each to en- sure that this component won't fail during the simulation due to a lack of mem-ory.
- <sup>332</sup> *Initialization:* Studying the scalability of LPJG we have realized that it is much faster than IFS and NEMO during the execution but it has a slow initialization. We don't need many cores to run LPJG without it interfering with the execution of the other components. However, reducing too much the PEs assigned for LPJG will make the initialization phase slower. This can make hundreds or even thou- sands of processes (the ones assigned to the other components) wait for the ini- tialization of LPJG at the beginning of the simulation, which can take up to 7 min- utes with very few processes. Even though the initialization overhead is mitigated in long simulations, the waste of resources still exists and it could be significant for shorter chunks.

 The only way to reduce the number of PEs used by LPJG while ensuring that it will have access to enough memory is to spread its processes across multiple nodes. There-<sup>344</sup> fore, the use of explicit affinity (to distribute parallel resources through the machine man- ually) is key to improving this configuration's performance by making it possible to use <sup>346</sup> the memory of multiple nodes, without having to assign all their cores exclusively to LPJG.

<sup>347</sup> To choose whether it is better to share LPJG processes with NEMO or IFS, we have conducted some memory consumption and communication overhead studies for each of  $_{349}$  these components independently:

- 
- <sup>350</sup> The memory consumption: If IFS or NEMO are consuming too much memory al-ready, LPJG should not share the node with that component. We have tested how

<sup>352</sup> the memory consumption of these components changes as we reduce the number <sup>353</sup> of cores they use per node.

 • The communication overhead: If the component shows an overhead due to the ex- tra communication needed between different nodes after scattering its processes, we have to ensure that this loss in efficiency would not be big enough to make the explicit affinity solution unworthy.

 In both cases, IFS and NEMO do benefit from reducing the number of cores per node they use and the MPI communication overhead is negligible. According to the re- sults obtained, the memory consumption of IFS is higher and we concluded that it is bet-<sup>361</sup> ter to make NEMO and LPJG components share resources. The optimal setup uses 336 processes for IFS, 380 for NEMO and 40 for LPJG. A total of 8 nodes are used by NEMO and LPJG at the same time, the first running on 43 cores and the latter on the remain- ing 5. Not only is this configuration more efficient, but it also now fits into the debug queue as it uses less than 16 nodes and the time to solution for 1-year simulations is less than 2h. The results are shown in Table 3. Although the coupled SYPD achieved is  $5\%$  (13.2/13.9) lower, the number of resources needed has decreased by  $40\%$  (768/1104) and the CHSY is now 28% (1318/1824) better.

Table 3. Performance results of the original and optimal resource setup for EC-Earth-Veg experiments

|                       |      | Original   Optimum |
|-----------------------|------|--------------------|
| <b>SYPD</b>           | 13.9 | 13.2               |
| <b>CHSY</b>           | 1824 | 1318               |
| $Cpl \; cost \; (\%)$ | 28.7 | 21                 |
| PEs                   | 1104 | 768                |

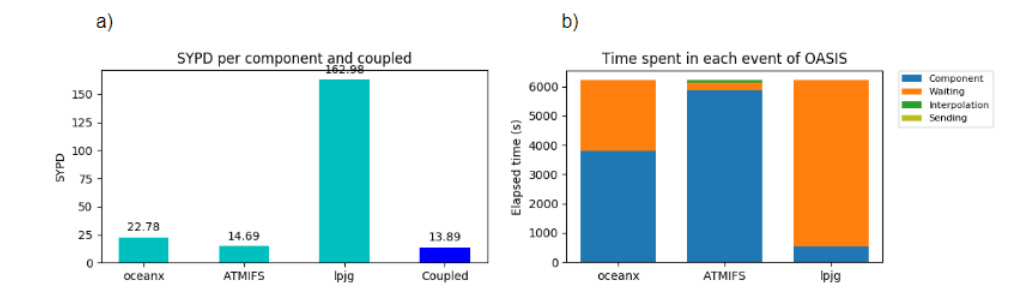

Figure 10. a) Results using the default EC-Earth3-Veg resource configuration. a) NEMO, IFS, LPJG and coupled SYPD. b) Component and coupling (Waiting, Interpolation, Sending) times per component

### <sup>369</sup> 4.4 EC-Earth3-CC

 The last of the configurations to evaluate consists again of IFS, NEMO and LPJG but it also adds a reduced version of TM5 to simulate the atmospheric Carbon cycle (TM5 CO2). Again, with LPJG we can not use the same SYPD strategy. Instead, we will again show <sup>373</sup> how spreading the physical allocation of its processes is the best approach to minimize <sup>374</sup> the performance loss by this component and how to balance an experiment with 4 cou-pled components. TM5 CO2 does not scale very well, but after doing the scalability anal-

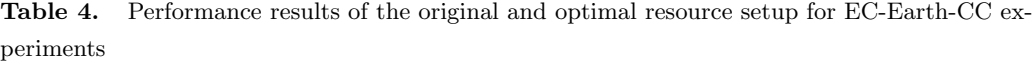

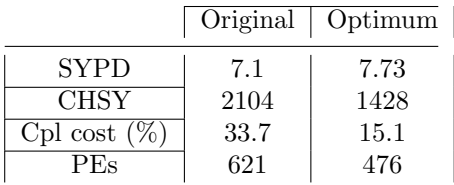

 ysis we found that it is much faster than the full TM5 execution and that instead of us- $\frac{377}{100}$  ing 45 processes (as the default resource configuration suggested), this component is faster when using only 8 processes, achieving almost 9 SYPD. Given that TM5 limits the ex-<sup>379</sup> ecution speed, we have reduced IFS and NEMO processes to 256 and 192 respectively, so that IFS and TM5 co2 run at the same speed while NEMO is a bit faster. Note that this is also the maximum number of resources we can give to IFS due to the constraints when running with TM5 described in Section 4.2 As discussed in Section 4.3, we have chosen to spread LPJG processes so that we can reduce the number of resources needed from 144 processes (3 full nodes) to only 20. Note that we have reduced a bit more the number of processes used for LPJG even though this increases the initialization phase time. In this case, however, the number of PEs that will remain IDLE during that time is less than in the EC-Earth-Veg case as we are using fewer cores for IFS and NEMO (due to the TM5 CO2 being slower and limiting the maximum of IFS cores). The results ob- tained with this new setup are summarized in Table 4. The Coupling cost has been re- duced by half, the CHSY has improved by 32% (we use less PEs) and the coupled SYPD is 9% better.

### 5 Future work and Conclusions

 Achieving the best performance of coupled Earth System Models (ESMs) is impos- sible without studying the scalability properties of their constituents and how they are linked during the simulation. Without the right tools and metrics needed to understand the behaviour of these complex applications and a well-grounded methodology, we per- form Earth System simulations without using the HPC resources effectively due to load-balance issues.

 In this paper, we have presented which performance metrics are required and how to interpret them in order to balance different Coupled Model Intercomparison Project Phase 6 (CMIP6) configurations of EC-Earth3 that couple up to 4 different components. Furthermore, we have introduced a new metric (Component cpl cost) which helps to iden- tify which of the multiple coupled components is the bottleneck of the ESM execution. During our analysis, we have shown that intuitive approaches like running all the con- stituents at the same speed may lead to suboptimal configurations, we have encountered components that barely scale and limit the speed of the whole coupled model and com- ponents that need extra resources due to their memory requirements. All in all, we have been able to identify all these problems and successfully found new resource setups fol- lowing a new methodology for all the configurations under study that are better in time and/or energy compared to the previous ones used by the community at the Barcelona Supercomputing Center.

 In the future, we are expecting ESMs to grow in complexity and in the number of constituents that they will include. Performing these load-balance studies will be key to make the best possible usage of the current and new HPC platforms that are to come. However, the work of manually finding the best resource setup for all the possible con figurations of an ESM is very time-consuming and not affordable for many of the teams whose main focus is on the Earth's science, as any change in the model (e.g. components used, grid resolution, output intensity, compilation flags, coupling configuration, etc.) may require to repeat the analysis and tweak the resources used for each particular case. Therefore, we believe that it would be essential to create a tool that can automatically balance any ESM, finding the optimal number of resources to use for any number of cou- pled components depending on the particular needs of the scientists and bearing in mind the existing HPC platform constraints (e.g. time vs. energy solutions, queue limitations <sup>424</sup> on the wall-clock or on the maximum number of cores, etc.).

- Open Research Section
- The scalability plots and data for stand-alone executions of EC-Earth3 components can be found in the following GitLab repository:
- https://earth.bsc.es/gitlab/spalomas/ec-earth3-scalability-analysis.
- The sources for EC-Earth3 ESM can be found on the main web page:
- https://ec-earth.org/.
- Bear in mind that due to IFS code licence of ECMWF, the development portal (SVN repository) can only be accessed by the EC-Earth consortium.
- Finally, the OASIS-MCT3 coupler sources can be found on their main GitHub page: https://gitlab.com/cerfacs/oasis3-mct/-/tree/OASIS3-MCT 3.1.

### Acknowledgments

 This project has been a lot of work, but we couldn't have done it without the support and guidance from some very important people. We want to thank Dr María Gonçalves and Mr Miguel Castrillo for all their help with this project; they provided us with re- sources as well as essential information that was needed to complete our task success-fully.

 We also want to thank all of the people within the Computational Earth Science group at the BSC for working alongside us on this project and providing the crucial tools to achieve our goals.

### References

- Acosta, M., Yepes-Arb´os, X., Valcke, S., Maisonnave, E., Serradell, K., Mula- Valls, O., & Doblas-Reyes, F. (2016). Performance analysis of ec-earth 3.2: Coupling. Retrieved from https://earth.bsc.es/wiki/lib/exe/ fetch.php?media=library:external:technical memoranda:bsc-ces-2016 -006-coupling ec-earth.pdf 450 Balaji, V. (2015). Climate computing: The state of play. Computing in Science  $\mathcal{B}$ Engineering, 17 , 9-13. doi: 10.1109/MCSE.2015.109
- Balaji, V., Maisonnave, E., Zadeh, N., Lawrence, B. N., Biercamp, J., Fladrich, U., . . . Wright, G. (2017). Cpmip: measurements of real computational perfor-<sup>454</sup> mance of earth system models in cmip6. *Geoscientific Model Development*, 10, 19-34. Retrieved from https://gmd.copernicus.org/articles/10/19/2017/ doi: 10.5194/gmd-10-19-2017
- Donners, J., Basu, C., Mckinstry, A., Asif, M., Porter, A., Maisonnave, E., . . . Fladrich, U. (2012, 6). Performance analysis of ec-earth 3.1. PRACE Whitepa-*per*.
- D¨oscher, R., Acosta, M., Alessandri, A., Anthoni, P., Arsouze, T., Bergman, T., . . . Zhang, Q. (2022). The ec-earth3 earth system model for the coupled model intercomparison project 6. Geoscientific Model Development, 15 , 2973-3020.

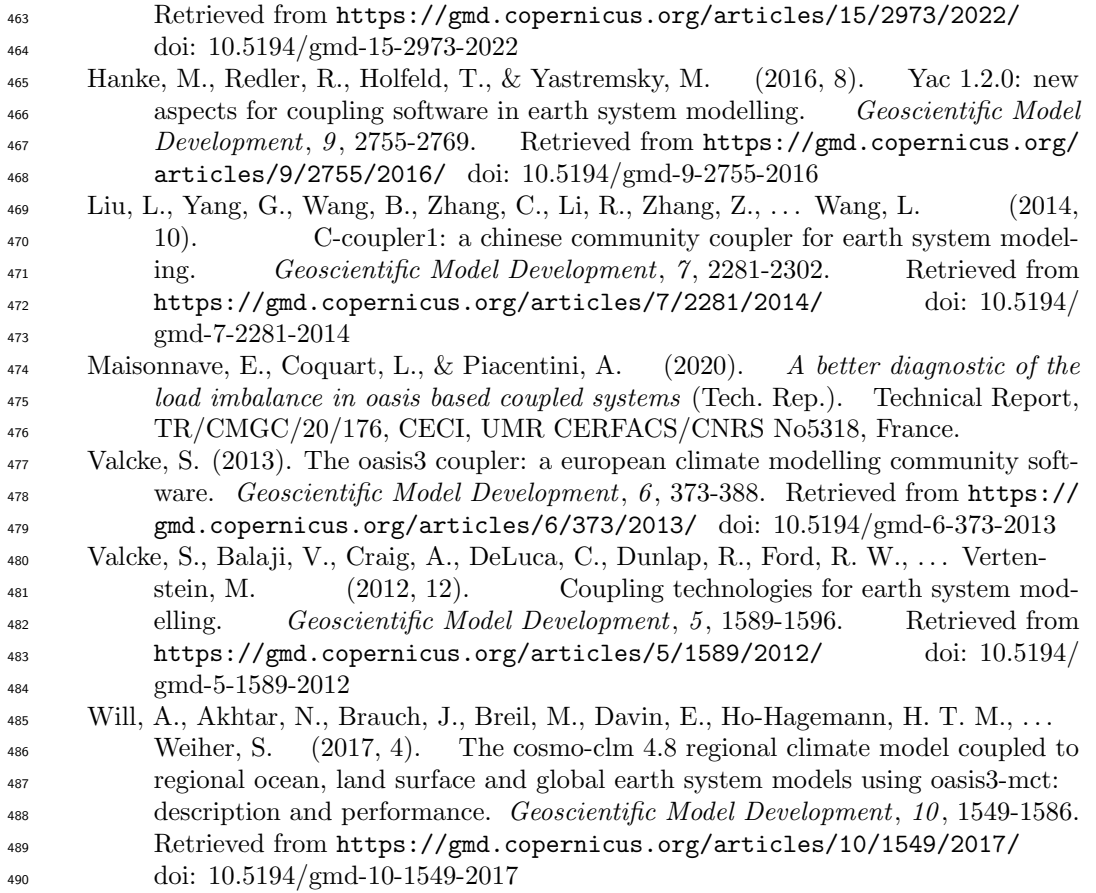

# 1 Balancing EC-Earth3

### <sup>2</sup> Improving the performance of EC-Earth CMIP6 configurations by <sup>3</sup> minimizing the coupling cost

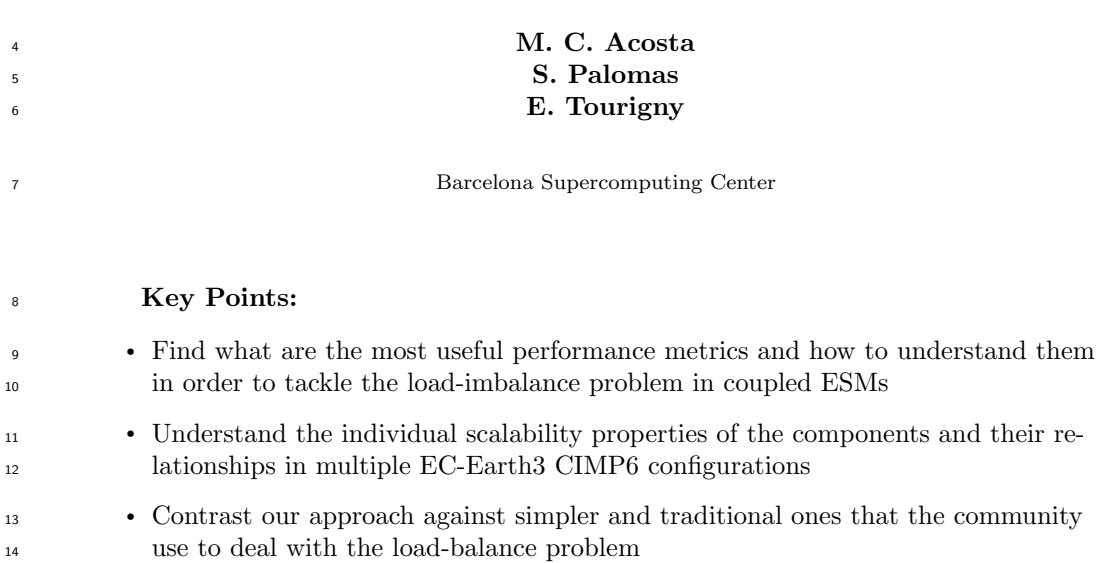

Corresponding author: M. C. Acosta, mario.acosta@bsc.es

Corresponding author: S. Palomas, sergi.palomas@bsc.es

Corresponding author: E. Tourigny, etienne.tourigny@bsc.es

#### Abstract

 Earth System Models (ESMs) are complex systems used in weather and climate studies generally built from different independent components responsible for simulat- ing a specific realm (ocean, atmosphere, biosphere, etc.). To replicate the interactions between these processes, ESMs typically use coupling libraries that manage the synchro- nization and field exchanges between the individual components, which run in parallel as a Multi-Program, Multiple-Data (MPMD) application. As ESMs get more complex (increase in resolution, number of components, configurations, etc.), achieving the best performance when running in HPC platforms has become increasingly challenging and of major concern. One of the critical bottlenecks is the load-imbalance, where the fastest components will have to wait for the slower ones. Finding the optimal number of pro- cessing elements (PEs) to assign to each of the multiple independent constituents to min-<sub>27</sub> imize the performance loss due to synchronizations and maximize the overall parallel ef- ficiency is impossible without the right performance metrics, methodology and tools. This paper presents the results of balancing multiple Coupled Model Intercomparison Project phase 6 (CMIP6) configurations for the EC-Earth3 ESM. We will show that intuitive approaches can lead to suboptimal resource allocations and propose new setups up to 25% fasters while reducing the computational cost by 72%. We prove that new meth- ods are needed to deal with the load-balance of ESMs and hope that our study will serve as a guide to optimize any other coupled system.

### Plain Language Summary

 Earth System Models (ESMs) are complex systems used in weather and climate studies generally built from different independent components responsible for simulat- ing a specific realm (ocean, atmosphere, biosphere, etc.). To replicate the interactions between these processes, ESMs communicate during the simulation to exchange data. As ESMs get more complex (increase in resolution, number of components, configura- tions, etc.), achieving the best performance when running in HPC platforms has become increasingly challenging and of major concern. One of the critical bottlenecks is the load- imbalance, where the fastest components will have to wait for the slower ones. Finding the optimal number of processing elements (PEs) to assign to each of the independent <sup>45</sup> components without the right performance metrics, methodology and tools. We will show <sup>46</sup> that intuitive approaches can lead to suboptimal setups and propose new ones up to 25% fasters while reducing the computational cost by 72%. Thus, proving that new meth- ods are needed to deal with the load-balance of ESMs and hope that our study will serve as a guide to optimize any other coupled system.

–2–

### 1 Introduction

 The load-balance of Earth System Models (ESMs), where different components (ocean, atmosphere, land, sea ice, etc.) are running concurrently, is increasingly complex as we keep introducing more features during the simulation. Although some models run the <sup>54</sup> different components in sequential mode, the most common case in the community is the execution of the different components in parallel (separate cores) and using a coupler to synchronize the components and exchange information among them. These kinds of ap- plications are computationally known as MPMD (Multiple Program, Multiple Data), where different binaries are executed in parallel simulating a natural phenomena using a par- allel paradigm such as MPI. Given the nature of the physics underneath, the components within the system have to interact during the simulation (i.e. coupled). Running cou-pled ESM adds significant changes in the computational performance:

- Coupling data must be interpolated (regridded), adding extra computation com- pared to standalone runs. Furthermore, interpolation constraints such as conservation could require serialization techniques and may reduce the parallel efficiency of the model
- Coordination among components is needed to exchange data between them. De- pending on the setup, faster components will have to wait for the slower ones, re-sulting in IDLE processes and an overall reduction of the parallel efficiency
- The speed (i.e. parallelization) at which each independent has to run to minimize the cost of the synchronizations will depend on the coupled configuration. Com- $\eta$  ponents can no longer run at their optimal scalability point but rather at the op-timal point for the whole system

 As we will show, the waiting time due to the synchronization between multiple com- ponents in a coupled ESM can have a negative effect on the performance achieved. We have observed that it can consume up to 75% of the total computational cost of the sim- ulation. In this work, we present the methodology used and the results obtained to bal- $\pi$  ance different Coupled Model Intercomparison Project phase 6 (CMIP6) configurations of EC-Earth3, each one having its own particularities (irregular timesteps, memory re- quirements, different scalability properties, processor mapping, etc.). The solutions achieved to obtain the best possible Processing Elements (PEs) setup will be contrasted with tra- ditional methods that are often adopted but, as we will see, can lead to a waste of com- putational resources. Furthermore, as we show how to optimize setups under distinct con- texts by exploring multiple configurations of EC-Earth3, we hope that the results will <sup>84</sup> help with new load-balancing studies of other ESMs, as we have examined common pat- terns of this type of applications. To achieve our goals, we needed to extend the current set of metrics in the Computational Performance for Model Intercomparison Projects 87 (Balaji et al., 2017) (CPMIP) and tools to get them.

### 88 2 Related work

 Models that simulate the Earth's climate are among the most computationally-intensive applications that run on HPC platforms nowadays. Still, the performance that these mod- els achieve is far from ideal as shown by Balaji (2015), and one of the main limiting fac- tors is the load-imbalance. Valcke et al. (2012) have shown that many of the current cli- mate applications used in several institutions are built from different individual compo- nents and their interactions are managed by a coupler. Although different approaches exist to couple the components in an ESM, one of the most commonly used is to keep each component as a separate binary and use the coupling library API calls to transform and exchange the fields during the simulation. The coupling library ensures the synchro- nization and regridding processes. Some notable examples are the OASIS3-MCT (Valcke, 2013), C-Coupler (Liu et al., 2014) and YAC (Hanke et al., 2016) couplers. EC-Earth3

 (D¨oscher et al., 2022) is a very well-known ESM used in many European institutions and uses the OASIS3-MCT coupling library. During the simulation, different components ex- change fields and they must be synchronized, rising the load-imbalance problem. The fastest components will have to wait for the slower ones to finish before sending/receiving the data. The process of finding the best number of PEs to assign to each one of the com- ponents which minimizes the overall performance loss due to the synchronization among multiple binaries is known as balancing a coupled ESM. An example of dealing with the load-imbalance has been shown by Will et al. (2017) for the COSMO-CLM regional cli- mate model. Like in EC-Earth3, this ESM uses OASIS3-MCT to couple the multiple bi- naries (atmosphere, ocean, etc.) and they used the LUCIA tool (Maisonnave et al., 2020) to find the optimal number of processes for each component considering the simulation time, energy cost and parallel efficiency of the simulation. They stated that the coupling time will be minimum if one finds an allocation in which all components run at the same speed. The approach consisted of 1) finding a setup in which all components run at the same speed with few resources, 2) doubling the number of PEs assigned to each com- ponent, 3) readjusting the PEs given to each component so that they run at the same speed again, 4) loop to 2 if none of the components' parallel efficiency is below 50%. Even though this approach is simple, intuitive and the most frequently used by the commu- nity, we will show that it can lead to suboptimal setups. Donners et al. (2012) showed that the coupling overhead was an important limiting factor of EC-Earth3 performance. They found out that the results obtained from the LUCIA tool could be misleading and the approach of running the ocean and atmospheric components at the same speed was not good enough to reduce the coupling cost to the minimum. Moreover, they also stud- ied in (Acosta et al., 2016) the computing cost of using conservative remapping algorithms in the coupler.

 To analyse the performance of ESMs and evaluate the overhead due to the coupling, we will need the right set of performance metrics. As noted by Balaji et al. (2017), given the heterogeneity of HPC platforms on which these models run, the differences between multiple implementations of ESMs and the varying configurations that can be used, typ- ical performance metrics like the FLOPS, cache miss ratio, etc. may not be sufficient for the whole range of ESMs. This led to the proposal of the Computational Performance Model Intercomparison Project (CPMIP) metrics, which are a collection of metrics es- pecially designed for ESMs. In this article, we will use and extend some of them to ac-curately address the load-imbalance problem.

### 134 3 Coupled ESMs

 One of the most used approaches to couple ESMs is to keep each individual com- ponent as an independent code and use a coupling library (such as OASIS) that deals 137 with all the communication between them. This coupling approach is referred to as us- ing an "external coupler or coupling library". While it offers the advantage that the changes in the source code of each component needed to build the coupled ESM are minimum (i.e. keeping independently developed codes self-contained) this implementation has some drawbacks to the performance achieved: 1) components will run concurrently on sepa- rate PEs and will have to send the exchanged fields across different nodes through the HPC network, 2) dependencies between components will reduce the parallel efficiency of the ESM as the fastest ones will have to wait for the slowest, 3) an extra computa- tion may be needed to transform the data from one component grid to another before sending the coupled field. Figure 1 shows the common coupling pattern between two com- ponents using an external library. Reducing the IDLE time due to the synchronization between components is of utmost importance to achieve a well-balanced ESM and use 149 the HPC resources effectively.

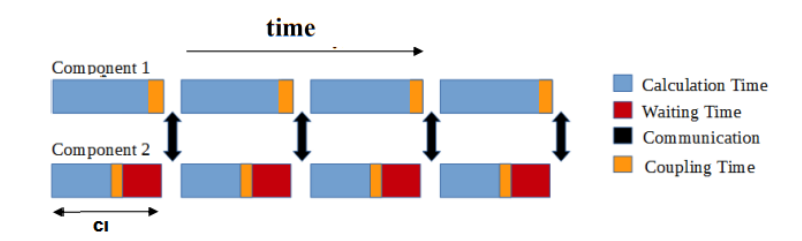

Figure 1. Overview of two independent components using a coupling library to build an ESM. Each component runs on separate PEs. At the end of each coupling interval (CI), both components need to exchange some coupling fields. The calculation time of Component 2 is less (in blue) and has to wait (in red) for Component 1, which is slower. Furthermore, the execution of both components is extended due to interpolation (in orange) and some fields are exchanged before starting the next CI (black arrows)

### <sup>150</sup> 3.1 EC-Earth3 coupling configurations

 The ESM for which we have conducted the load-balance studies is EC-Earth3 (D¨oscher et al., 2022) which was used in the Coupled Model Intercomparison Project phase 6 (CMIP6) project. The EC-Earth Consortium brings together 27 research institutes from 10 Eu- ropean countries to collaborate on the development of the EC-Earth3 ESM. EC-Earth3 is a fully coupled Atmosphere-Ocean-Land-Biosphere model, that can be used in seasonal to decadal predictions and climate change projections.

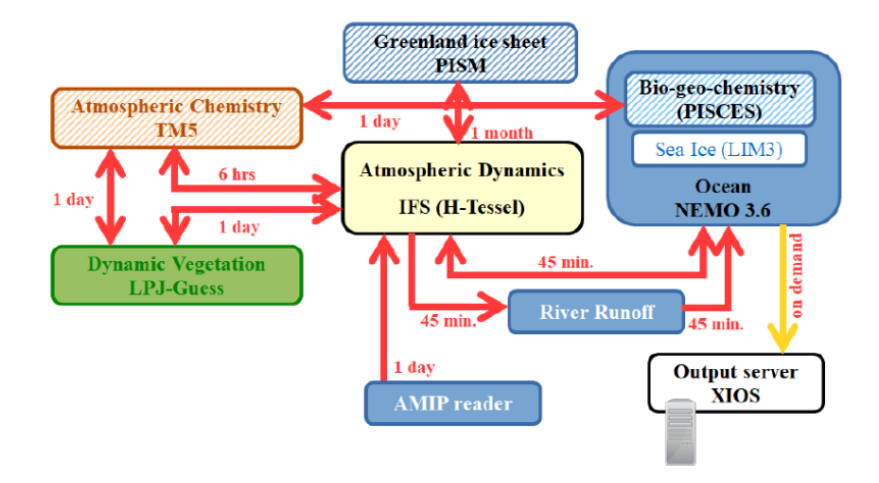

Figure 2. Overview of EC-Earth3 with the coupling links between all components that can be coupled (Döscher et al., 2022).

 As shown in Figure 2, there are multiple possible configurations in EC-Earth3 de- pending on the individual components used, which are: IFS for the atmosphere and land surface; NEMO for the ocean, sea ice (LIM3 module) and biogeochemistry (PISCES mod- ule); LPJ-GUESS (hereafter named LPJG) for the dynamic vegetation; and TM5 for the Atmospheric composition. Each component can run in standalone mode and uses dif-ferent grids and input data. During this work, we have studied the following 4 different

 EC-Earth3 coupled configurations where these components run in parallel using sepa-rate processors:

- $_{165}$  EC-Earth3: IFS + NEMO
	-
- EC-Earth3-Veg: IFS + NEMO + LPJG
- EC-Earth3-AerChem: IFS + NEMO + TM5
- ${{}_{168}}$  EC-Earth3-CC: IFS + NEMO + LPJG + TM5\_CO2 + PISCES

169 The resolution used for these configurations is TL255-ORCA1, corresponding to  $\tilde{8}0 \text{km}$  for the atmosphere,  $1^{\circ}$  for the ocean, with a coupling and component timestep frequency of 2700s (45min) for IFS and NEMO. All the coupling process is handled by the OASIS3- MCT coupling library. In addition, NEMO uses the XIOS library to allow having mul- tiple IO servers that manage the output independently from the model processors and there is the RiverRunoff process that collects surface and sub-surface runoff from IFS 175 and eventually sends this as runoff to NEMO. None of them are significative for the load- balance and we chose to include them in our analysis. For more information about these configurations, please refer to Döscher et al.  $(2022)$ .

3.2 Environment

 All simulations have been executed in the Barcelona Supercomputing Center HPC machine MareNostrum4, using Intel Xeon Platinum 8160 processors from the Skylake generation. It is a Lenovo system composed of SD530 Compute Racks, an Intel Omni- Path high-performance network interconnect and running SuSE Linux Enterprise Server as the operating system. Its current Linpack Rmax Performance is 6.23 Petaflops. This general-purpose block consists of 48 racks housing 3456 nodes with 48 PEs each. Giv- $\log$  ing a grand total of 3456  $*$  48 = 165, 888 processor cores and 390 Terabytes of main memory.

### 3.3 Performance metrics

 CPMIP (Balaji et al., 2017) are a collection of performance metrics used to eval-uate the performance of ESMs. The ones used in this work are:

- Runtime (T): The total execution time of the run
- Parallelization (P): The number of PEs allocated for the run
- SYPD: The number of Simulated Years per Day (24 hours of executing time on the HPC platform)
- CHSY: The number of Core-Hours per Simulated Year
- Coupling cost: The fractional cost associated with the coupling events. This in-cludes the time waiting, sending and interpolating the data.

$$
Cpl\_cost = \frac{TP - \sum_{c} T_C P_C}{TP}
$$
\n<sup>(1)</sup>

197 Where  $T_C$  and  $P_C$  are the runtime and parallelization of each component.

 Additionally, we have introduced the component coupling cost (Component cpl cost), 199 which measures how much each component adds to the overall  $Cpl\_cost$ .

$$
Component\_cpl\_cost = \frac{T_{Ccpl}P_C}{TP}
$$
\n<sup>(2)</sup>

 The OASIS3-MCT coupling library will record the starting and ending times of each cou- pling event (waiting, sending, interpolating). After the run, this timing information is post-processed using the LUCIA (Maisonnave et al., 2020) tool to collect the mentioned CPMIP metrics for the simulation.

### 4 Results

 In this section, we show the results obtained when balancing multiple EC-Earth3 configurations currently used for various climate studies. Firstly, we will discuss two dif- ferent solutions for the most common experiment, consisting of IFS coupled with NEMO (EC-Earth3 SR). Then we will analyze how introducing the TM5 component in the EC- Earth3-AerChem configuration limits the coupled model scaling. Finally, we show which is the best approach to allocate the LPJG processes in Carbon-cycle experiments, includ- ing the modifications in the total number of processes in EC-Earth3-Veg and EC-Earth3- CC configurations. For the results, we have used a high-priority queue. Although it re- duces queuing time by having near-instant access to the HPC resources, it imposes two constraints: The maximum number of concurrent resources for a job and user is limited  $_{215}$  to 768 PEs (768/48 = 16 nodes) and the wall-clock time is limited to 2h. We include this information as relevant to prove that restrictions such as parallel resources or job max duration can be managed with the proper methodology.

### 4.1 EC-Earth3 SR: IFS-NEMO

 In this part, we will compare the typical approach used for the community (same SYPD) versus the new one proposed in this work.

### $\mu$ 221 4.1.1 Same SYPD approach

 A common approach consists of finding a configuration in which all components run at the same speed (i.e. SYPD). If we can achieve this, the waiting time due to model synchronizations would ideally be 0. Figure 3 shows a setup for which IFS and NEMO <sup>225</sup> run at the same SYPD by using 11 (48  $\cdot$  11 = 528 processes) and 4 nodes (48  $\cdot$  4 = 192 processes) for IFS and NEMO, respectively. This is the fastest possible configuration where both components' SYPD are similar and fit into the 16-node high-priority queue limi- tation (15 for both components and 1 reserved for XIOS). As we see, however, the cou- pled SYPD is much lower than the one expected, which theoretically should be approx-imately as fast as the lowest SYPD achieved by each independent component.

 Figure 3 b) shows the time spent for the component execution, waiting, interpo- lation and sending for IFS and NEMO for this configuration, obtained through the LU- CIA tool. It shows that both components take approximately the same time to finish their own execution (in blue) as expected, given that both run at the same SYPD. But surprisingly, both components' coupled execution is extended due to the time lost wait- ing. Since those are the only two coupled components in this configuration, this can only mean that they are waiting for each other.

 We can see the detailed coupled information per timestep in Figure 4. NEMO (at <sub>239</sub> the top) time-stepping (in blue) is regular during the simulation. Meanwhile, every 3 hours of simulation (4 timesteps) IFS (at the bottom) component timestep takes much longer than the others. Having a component with irregular timestep lengths is quite common. Here we know that is due to IFS computing the radiation but can also happen due to IO operations or ice calculation. As we forced both components to run at the same SYPD, we have created a cyclical conflict in which every 4 timesteps NEMO will have to wait for IFS, while IFS is waiting for NEMO during the other timesteps. Moreover, the wait- ing time in the 4th timestep in NEMO equals the sum of the waiting time of the pre- vious 3 timesteps in IFS. This pattern is repeated during the whole execution making the coupled solution slower than expected (i.e. as fast as the slowest component).

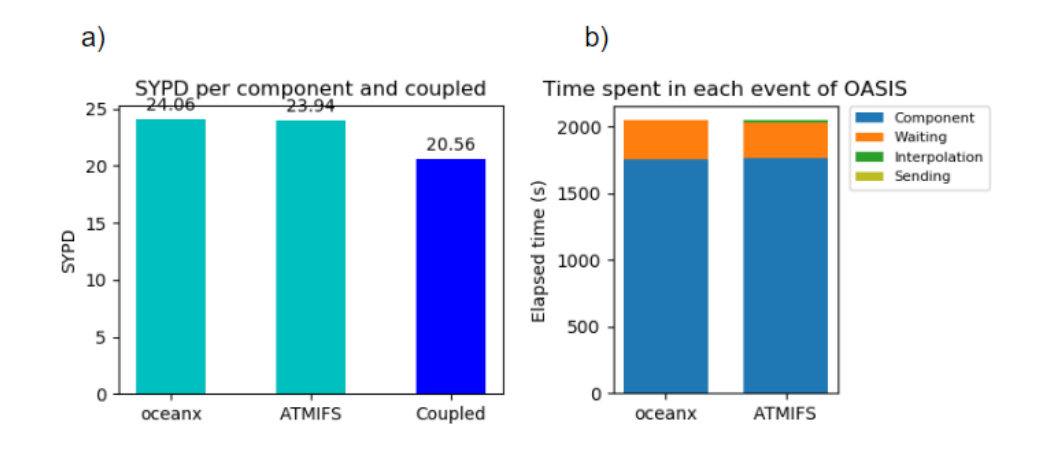

Figure 3. Results using the same SYPD strategy in EC-Earth3-SR experiments. a) NEMO (oceanx) and IFS (ATMIFS) components running at the same SYPD. b) Component and coupling (Waiting, Interpolation, Sending) times per component

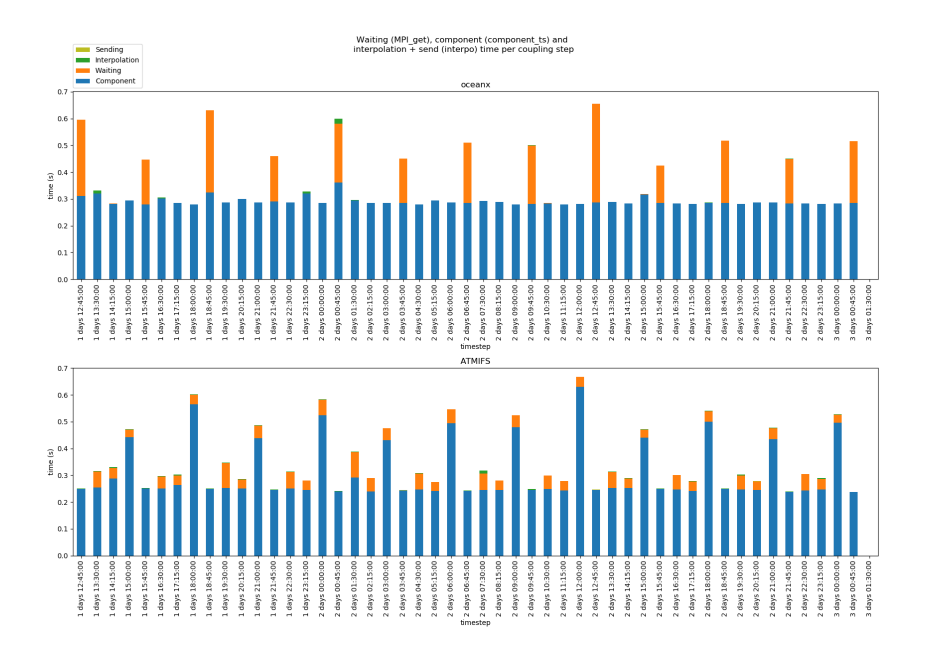

Figure 4. Timestep component and coupling (Waiting, Interpolation, Sending) times for IFS and NEMO when running at the same SYPD

### <sup>249</sup> 4.1.2 Optimal solution

 As we have seen above, the performance of EC-Earth SR experiments when run- ning IFS and NEMO at the same SYPD seems to be suboptimal since the coupled SYPD is noticeably lower than that of its constituents. As a consequence of forcing both com- ponents to have the same computational time, the waiting time due to the coupling syn- chronizations is also equal (see Figure 3), and the resulting coupling cost is 13.3%. Even though the IFS timestep irregularities observed in Figure 4 imply that it is impossible to find a configuration which reduces the coupling cost to 0, it is still possible to reduce <sup>257</sup> the coupling cost and use the resources more effectively.

Table 1. Performance results for EC-Earth-SR experiments when using the same SYPD and our approach

|                 | same SYPD | optimum |
|-----------------|-----------|---------|
| <b>SYPD</b>     | 20.5      | 21.3    |
| <b>CHSY</b>     | 896       | 863     |
| Cpl cost $(\%)$ | 13.3      | 10.8    |
| PEs             | 720       | 720     |

<sup>258</sup> After running the LUCIA tool, we can take a look at the *Component cpl cost* met- ric (Equation 2) and see that 3.6% of the total coupling cost is due to NEMO waiting <sub>260</sub> for IFS and 9.7% due to IFS waiting for NEMO  $(9.7 + 3.6 = 13.3)$ . This means that the computing cost of the waiting time is much higher in IFS than in NEMO. Something that we were expecting since IFS is using more PEs than NEMO and, even though the wait- ing time is the same in both components, more processors are IDLE when IFS has to wait. Therefore, it is preferable to give some resources from IFS to NEMO so that IFS will wait for less time (NEMO will run faster) and fewer processes will be IDLE. Or in <sub>266</sub> other words, we want to reduce the *Component coupling cost* of the component with the highest value for this metric. Moreover, from our single-component scalability anal- ysis, we know that NEMO scales better in this range of processor counts. Following this approach, we find a new setup with 504 PEs for IFS and 216 for NEMO (we have taken 24 PEs away from IFS and are now used by NEMO). Thus, the total number of resources remains the same but, as we see in Figure 5 a), NEMO is now a bit faster than IFS. With <sub>272</sub> this setup, the *Component cpl cost* of both components is almost the same. This means that even though NEMO waiting time is more than twice that of IFS (see Figure 5 b)), the cost is the same as it uses fewer PEs. The results achieved are summarized in Ta- $_{275}$  ble 1. With our analysis, we have found a setup which is  $4\%$  faster (21.3/20.5) without adding any extra resources but only by properly reallocating the PEs from one compo- nent to the other using the *Component coupling cost* metric. As a consequence, the us- age of the resources is also better (the CHSY and the coupling cost have also been re-duced significantly).

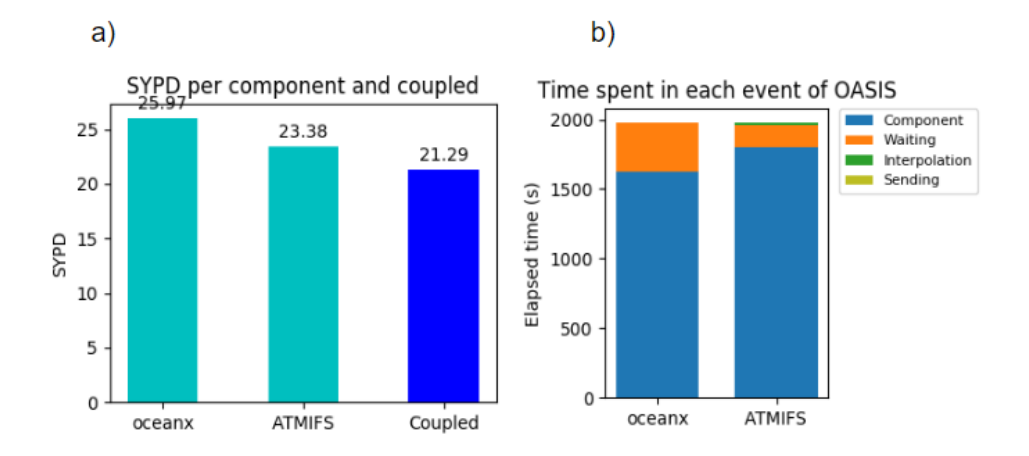

Figure 5. Results using an optimal EC-Earth-SR resource configuration. a) NEMO, IFS and Coupled SYPD using 504 and 216 PEs respectively. b) Component and coupling (Waiting, Interpolation, Sending) times for NEMO and IFS using 216 and 504 PEs respectively

### 4.2 EC-Earth3-AerChem

 The addition of TM5 to EC-Earth in the EC-Earth3-AerChem configuration caused a drastic decrease in the total SYPD that was achieved decreased dramatically. This is mainly because TM5 is very slow compared to the other models and does not scale, be- ing the dominant bottleneck for the coupled simulation as the components have to be synchronized (through the exchange of some particular fields) at each coupling timestep. Moreover, TM5 limits the maximum number of processes that IFS can use to 256 due to the way that spectral fields are exchanged. The default setup previous to this study was using 45 processes for TM5, 256 for IFS and 240 for NEMO. Figure 6 b) shows the magnitude of the overhead introduced by the TM5 component. We also see in Figure 6 a) that this is mainly happening due to IFS and NEMO being much faster than TM5.

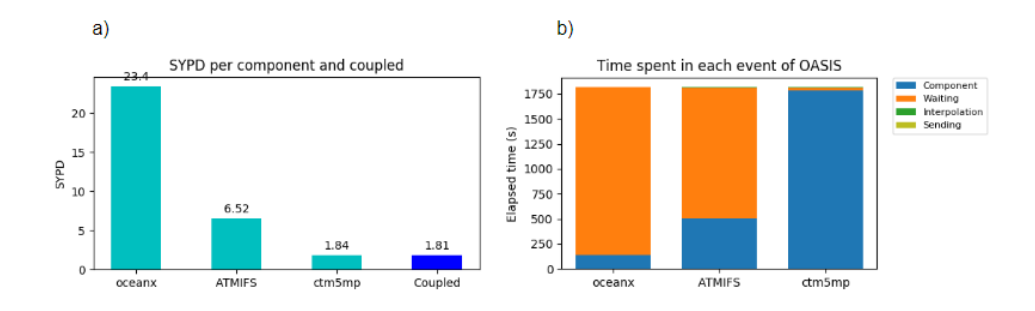

Figure 6. Results using the default EC-Earth3-AerChem resource configuration. a) NEMO, IFS, TM5 and coupled SYPD. b) Component and coupling (Waiting, Interpolation, Sending) times for NEMO, IFS and TM5 (ctm5mp)

 The first course of action to optimize the setup for the AerChem configuration was to make TM5 faster, but the scalability tests revealed that this component can barely scale. Nonetheless, we found that it was better to use 90 processes instead of the 45 that were originally allocated, obtaining a speedup of 1.35x. Since we could not further in- crease the SYPD for this configuration, we decided to save as many cores (and energy) as possible by reducing the number of resources given to the other components, which in this case are IFS and NEMO. Following the same SYPD approach, we end up with a setup that uses 80 PEs for IFS, 16 for NEMO and 90 for TM5, giving a total SYPD  $_{299}$  of 1.97 and 620 CHSY with a coupling cost of 14.7%. While this configuration is much better than the default one, we did not stop here but rather tried to push the setup a <sup>301</sup> little bit further using our approach with the Component cpl cost. As we see in Figure 7, we again see that all components' execution time is the same (in blue) but at the same time, they are all waiting during a noticeable amount of time (in orange). Thus, as we saw in Section 4.1, the resulting configuration is less efficient than it could potentially be. By looking at Figure 8 we see that running at the same speed is not only bad for IFS and NEMO, but also for TM5 given that IFS and TM5 are waiting for each other as well. Using this information and the Component cpl cost metric led us to a configuration with 84 processes for IFS (minimizing the waiting time on TM5 due to IFS), 24 for NEMO <sup>309</sup> (minimizing the waiting time on IFS due to NEMO), and 90 for TM5 (the maximum speed for the slowest component). As explained in Section 4.1.2, we kept NEMO faster than IFS to achieve the best possible combination between these two components while stay-<sup>312</sup> ing just above the SYPD achieved by TM5 (see Figure 9), given that this component is <sup>313</sup> the slowest of the three and we prioritize the speed. The figure also shows that with this new setup, IFS and TM5 spent most of their time without having to wait, while NEMO still suffers from the synchronization but this now only has an effect on 24 PEs, achiev-ing a coupled SYPD of 2.26, 2018 CHSY and 8.25% of coupling cost. Therefore, when

## <sup>317</sup> comparing with the same SYPD strategy, we managed to make the simulation 1.15x faster

<sup>318</sup> while reducing the CHSY by 7% and cutting the coupling cost by half.

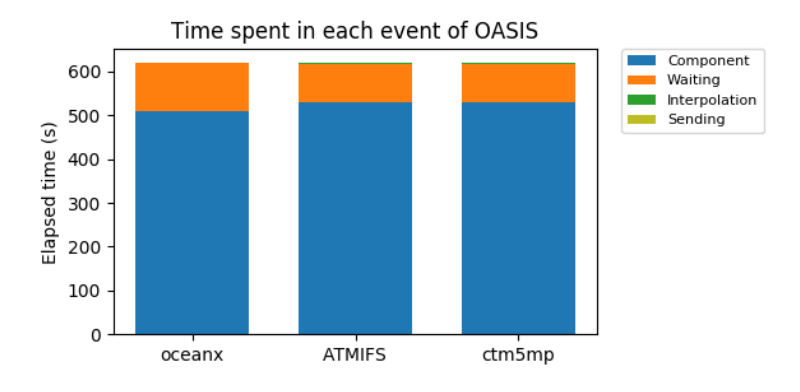

Figure 7. Component and coupling (Waiting, Interpolation, Sending) times for an EC-Earth3-AerChem experiment when all components run at the same speed

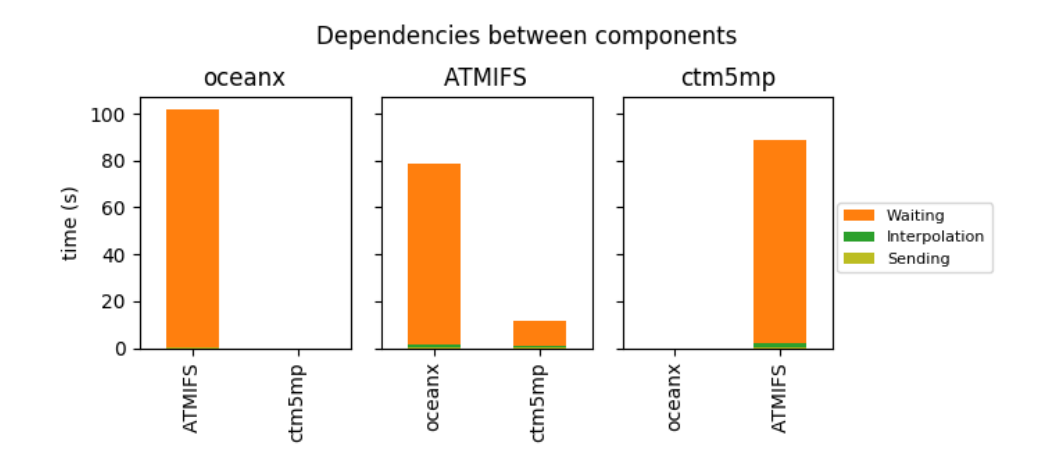

Figure 8. Waiting time between components for an EC-Earth3-AerChem experiment when all components run at the same SYPD. NEMO is always waiting for IFS, IFS is mostly waiting for NEMO and TM5 only waits for IFS

Table 2. Performance results of the original, same SYPD and optimal resource setups for EC-Earth-AerChem experiments

|                 |      | Original   same SYPD   Omptimum |      |
|-----------------|------|---------------------------------|------|
| <b>SYPD</b>     | 1.81 | 1.97                            | 2.26 |
| <b>CHSY</b>     | 7173 | 2266                            | 2102 |
| Cpl cost $(\%)$ | 75.3 | 14.7                            | 8.25 |
| PEs             | 541  | 186                             | 198  |

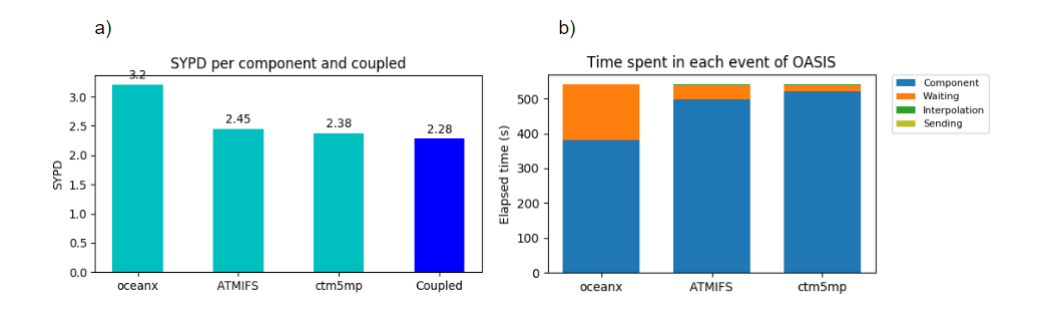

Figure 9. a) Results using a balanced EC-Earth3-AerChem resource configuration. a) IFS, NEMO, TM5 and coupled SYPD. b) Component and coupling (Waiting, Interpolation, Sending) times per component

### 4.3 EC-Earth3-Veg

 This experiment configuration adds LPJG to be coupled with IFS and NEMO. One <sup>321</sup> of the particularities of this component is that is much faster than those two and, there- fore, the strategy of running all components at the same speed can no longer be applied. Figure 10 shows that with the default resource configuration, LPJG spends most of the time waiting, and in Figure 10 we see that this happens because this component is much faster than IFS and NEMO. Ideally, we would like to reduce the number of resources used by LPJG. Still, we found a couple of limitations with this component which have to be taken into account to design an optimal setup for EC-Earth3-Veg configurations:

- <sup>328</sup> Memory consumption: The memory consumption of LPJG is high. On Marenos- trum4, it is recommended to use 3 nodes with 96GB of main memory each to en- sure that this component won't fail during the simulation due to a lack of mem-ory.
- <sup>332</sup> *Initialization:* Studying the scalability of LPJG we have realized that it is much faster than IFS and NEMO during the execution but it has a slow initialization. We don't need many cores to run LPJG without it interfering with the execution of the other components. However, reducing too much the PEs assigned for LPJG will make the initialization phase slower. This can make hundreds or even thou- sands of processes (the ones assigned to the other components) wait for the ini- tialization of LPJG at the beginning of the simulation, which can take up to 7 min- utes with very few processes. Even though the initialization overhead is mitigated in long simulations, the waste of resources still exists and it could be significant for shorter chunks.

 The only way to reduce the number of PEs used by LPJG while ensuring that it will have access to enough memory is to spread its processes across multiple nodes. There-<sup>344</sup> fore, the use of explicit affinity (to distribute parallel resources through the machine man- ually) is key to improving this configuration's performance by making it possible to use <sup>346</sup> the memory of multiple nodes, without having to assign all their cores exclusively to LPJG.

<sup>347</sup> To choose whether it is better to share LPJG processes with NEMO or IFS, we have conducted some memory consumption and communication overhead studies for each of  $_{349}$  these components independently:

- 
- The memory consumption: If IFS or NEMO are consuming too much memory al-ready, LPJG should not share the node with that component. We have tested how

<sup>352</sup> the memory consumption of these components changes as we reduce the number <sup>353</sup> of cores they use per node.

 • The communication overhead: If the component shows an overhead due to the ex- tra communication needed between different nodes after scattering its processes, we have to ensure that this loss in efficiency would not be big enough to make the explicit affinity solution unworthy.

 In both cases, IFS and NEMO do benefit from reducing the number of cores per node they use and the MPI communication overhead is negligible. According to the re- sults obtained, the memory consumption of IFS is higher and we concluded that it is bet-<sup>361</sup> ter to make NEMO and LPJG components share resources. The optimal setup uses 336 processes for IFS, 380 for NEMO and 40 for LPJG. A total of 8 nodes are used by NEMO and LPJG at the same time, the first running on 43 cores and the latter on the remain- ing 5. Not only is this configuration more efficient, but it also now fits into the debug queue as it uses less than 16 nodes and the time to solution for 1-year simulations is less than 2h. The results are shown in Table 3. Although the coupled SYPD achieved is 5% (13.2/13.9) lower, the number of resources needed has decreased by  $40\%$  (768/1104) and the CHSY is now 28% (1318/1824) better.

Table 3. Performance results of the original and optimal resource setup for EC-Earth-Veg experiments

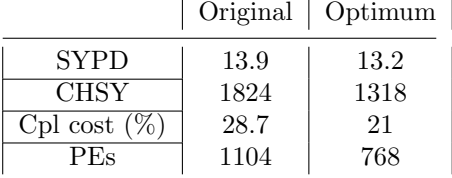

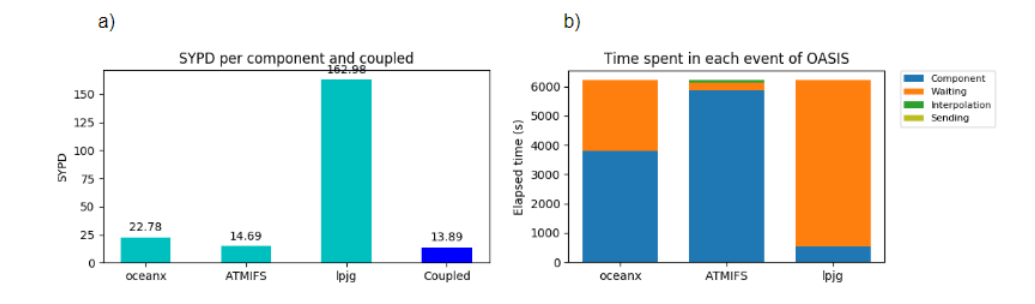

Figure 10. a) Results using the default EC-Earth3-Veg resource configuration. a) NEMO, IFS, LPJG and coupled SYPD. b) Component and coupling (Waiting, Interpolation, Sending) times per component

### <sup>369</sup> 4.4 EC-Earth3-CC

 The last of the configurations to evaluate consists again of IFS, NEMO and LPJG but it also adds a reduced version of TM5 to simulate the atmospheric Carbon cycle (TM5 CO2). Again, with LPJG we can not use the same SYPD strategy. Instead, we will again show <sup>373</sup> how spreading the physical allocation of its processes is the best approach to minimize <sup>374</sup> the performance loss by this component and how to balance an experiment with 4 cou-pled components. TM5 CO2 does not scale very well, but after doing the scalability anal-

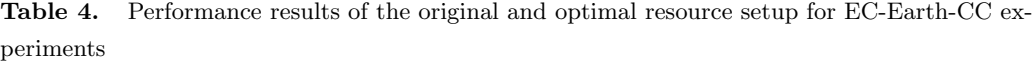

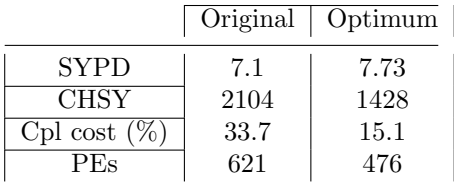

 ysis we found that it is much faster than the full TM5 execution and that instead of us- $\frac{377}{100}$  ing 45 processes (as the default resource configuration suggested), this component is faster when using only 8 processes, achieving almost 9 SYPD. Given that TM5 limits the ex-<sup>379</sup> ecution speed, we have reduced IFS and NEMO processes to 256 and 192 respectively, so that IFS and TM5 co2 run at the same speed while NEMO is a bit faster. Note that this is also the maximum number of resources we can give to IFS due to the constraints when running with TM5 described in Section 4.2 As discussed in Section 4.3, we have chosen to spread LPJG processes so that we can reduce the number of resources needed from 144 processes (3 full nodes) to only 20. Note that we have reduced a bit more the number of processes used for LPJG even though this increases the initialization phase time. In this case, however, the number of PEs that will remain IDLE during that time is less than in the EC-Earth-Veg case as we are using fewer cores for IFS and NEMO (due to the TM5 CO2 being slower and limiting the maximum of IFS cores). The results obtained with this new setup are summarized in Table 4. The Coupling cost has been re- duced by half, the CHSY has improved by 32% (we use less PEs) and the coupled SYPD is 9% better.

### 5 Future work and Conclusions

 Achieving the best performance of coupled Earth System Models (ESMs) is impos- sible without studying the scalability properties of their constituents and how they are linked during the simulation. Without the right tools and metrics needed to understand the behaviour of these complex applications and a well-grounded methodology, we per- form Earth System simulations without using the HPC resources effectively due to load-balance issues.

 In this paper, we have presented which performance metrics are required and how to interpret them in order to balance different Coupled Model Intercomparison Project Phase 6 (CMIP6) configurations of EC-Earth3 that couple up to 4 different components. Furthermore, we have introduced a new metric (Component cpl cost) which helps to iden-<sup>403</sup> tify which of the multiple coupled components is the bottleneck of the ESM execution. During our analysis, we have shown that intuitive approaches like running all the con- stituents at the same speed may lead to suboptimal configurations, we have encountered components that barely scale and limit the speed of the whole coupled model and com- ponents that need extra resources due to their memory requirements. All in all, we have been able to identify all these problems and successfully found new resource setups fol- lowing a new methodology for all the configurations under study that are better in time and/or energy compared to the previous ones used by the community at the Barcelona Supercomputing Center.

 In the future, we are expecting ESMs to grow in complexity and in the number of constituents that they will include. Performing these load-balance studies will be key to make the best possible usage of the current and new HPC platforms that are to come. However, the work of manually finding the best resource setup for all the possible con figurations of an ESM is very time-consuming and not affordable for many of the teams whose main focus is on the Earth's science, as any change in the model (e.g. components used, grid resolution, output intensity, compilation flags, coupling configuration, etc.) may require to repeat the analysis and tweak the resources used for each particular case. Therefore, we believe that it would be essential to create a tool that can automatically balance any ESM, finding the optimal number of resources to use for any number of cou- pled components depending on the particular needs of the scientists and bearing in mind the existing HPC platform constraints (e.g. time vs. energy solutions, queue limitations <sup>424</sup> on the wall-clock or on the maximum number of cores, etc.).

- Open Research Section
- The scalability plots and data for stand-alone executions of EC-Earth3 components can be found in the following GitLab repository:
- https://earth.bsc.es/gitlab/spalomas/ec-earth3-scalability-analysis.
- The sources for EC-Earth3 ESM can be found on the main web page:
- https://ec-earth.org/.
- Bear in mind that due to IFS code licence of ECMWF, the development portal (SVN repository) can only be accessed by the EC-Earth consortium.
- Finally, the OASIS-MCT3 coupler sources can be found on their main GitHub page: https://gitlab.com/cerfacs/oasis3-mct/-/tree/OASIS3-MCT 3.1.

### Acknowledgments

 This project has been a lot of work, but we couldn't have done it without the support and guidance from some very important people. We want to thank Dr María Gonçalves and Mr Miguel Castrillo for all their help with this project; they provided us with re- sources as well as essential information that was needed to complete our task success-fully.

 We also want to thank all of the people within the Computational Earth Science group at the BSC for working alongside us on this project and providing the crucial tools to achieve our goals.

### References

- Acosta, M., Yepes-Arb´os, X., Valcke, S., Maisonnave, E., Serradell, K., Mula- Valls, O., & Doblas-Reyes, F. (2016). Performance analysis of ec-earth 3.2: Coupling. Retrieved from https://earth.bsc.es/wiki/lib/exe/ fetch.php?media=library:external:technical memoranda:bsc-ces-2016 -006-coupling ec-earth.pdf 450 Balaji, V. (2015). Climate computing: The state of play. Computing in Science  $\mathcal{B}$ Engineering, 17 , 9-13. doi: 10.1109/MCSE.2015.109
- Balaji, V., Maisonnave, E., Zadeh, N., Lawrence, B. N., Biercamp, J., Fladrich, U., . . . Wright, G. (2017). Cpmip: measurements of real computational perfor-<sup>454</sup> mance of earth system models in cmip6. *Geoscientific Model Development*, 10, 19-34. Retrieved from https://gmd.copernicus.org/articles/10/19/2017/ doi: 10.5194/gmd-10-19-2017
- Donners, J., Basu, C., Mckinstry, A., Asif, M., Porter, A., Maisonnave, E., . . . Fladrich, U. (2012, 6). Performance analysis of ec-earth 3.1. PRACE Whitepa-*per*.
- D¨oscher, R., Acosta, M., Alessandri, A., Anthoni, P., Arsouze, T., Bergman, T., . . . Zhang, Q. (2022). The ec-earth3 earth system model for the coupled model intercomparison project 6. Geoscientific Model Development, 15 , 2973-3020.

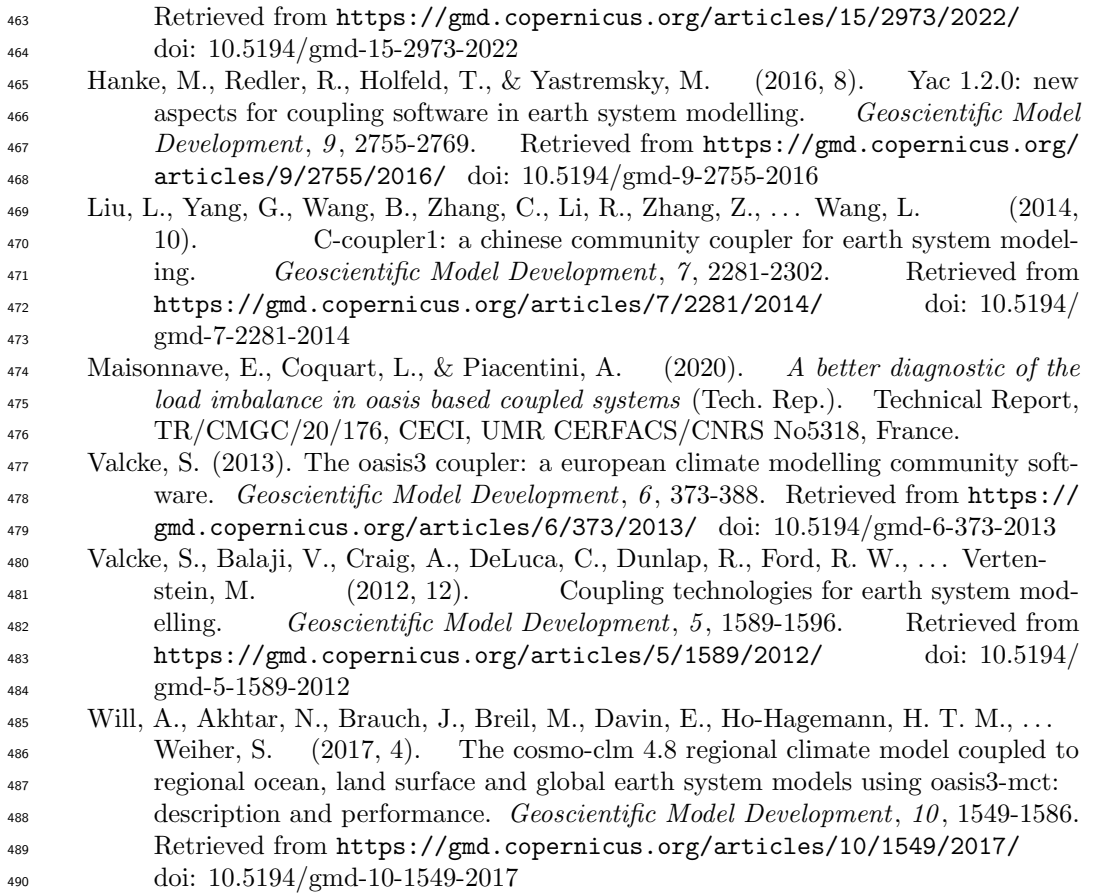